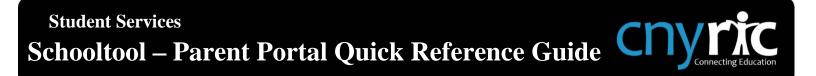

The Schooltool Parent Portal can be accessed from any web browser. There is a link on the school's main web page, or the following url can be typed in the address bar:

#### https://district.schooltool.cnyric.org/schooltoolweb/

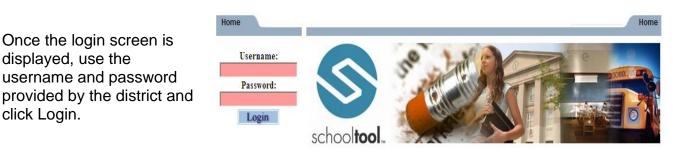

#### Students Tab:

 Displays all children attached to the parent/duardian. A parent may have the right to click on a student's select button 
, to see the student's details.

|           |                                                                                                    |                | Students | Campus | Account | Messages |
|-----------|----------------------------------------------------------------------------------------------------|----------------|----------|--------|---------|----------|
| MY HO     | ME                                                                                                    |                |          |        |         |          |
| Cycle day | Phil Smith, today is Tuesday, August 20, 2013<br>A in BOCES Middle School - Middle<br>B in BOCES High School - High |                |          |        |         |          |
| Contacts  |                                                                                                    |                |          |        |         |          |
|           | Alexis Smith                                                                                                    | Niece          |          |        |         | 🗟 合 🖳    |
|           | 39 E Main St<br>Anywhere, NY 12345                                                                                  | Home: 555-1234 |          |        |         |          |

# Student's Details: Displays all student data

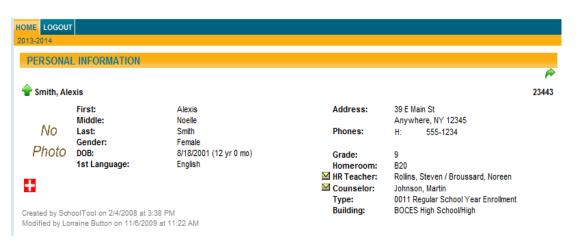

## **Contact Tab:**

- Displays all contacts that have been added for your student
- Displays contact(s) relationship to the student
- Displays contact(s) address
- Displays contact telephone numbers
- Displays enrolled siblings

| Contacts |                                                                                        | 2                                                                            | @⊉+0    |
|----------|----------------------------------------------------------------------------------------|------------------------------------------------------------------------------|---------|
| ₩ Þ      | John Smith ⊠<br><u>39 E Main St</u><br><u>Anywhere, NY 12345</u><br>Custody Type: N/A  | Father<br>Home: 555-1234<br>Cell: (607) 379-3394 Uni                         | ☆ ि � ■ |
| ₩ Þ      | Cheri Smith M<br><u>39 E Main St</u><br><u>Anywhere, NY 12345</u><br>Custody Type: N/A | Mother<br>Home: 555-1234<br>Cell: (607) 379-3395 Unl<br>Work: (607) 274-4466 | B 🔶 🖳   |
| ₩ Þ      | Phil Smith Main St<br>14 E Main St<br>Anywhere, NY 12345<br>Custody Type: N/A          | Uncle<br>Home: 555-1234                                                      | B 🔶 🗮   |
| Siblings |                                                                                        |                                                                              |         |
|          | Kyle Brawn                                                                             | 8/30/1994 (18 yr 11 mo)                                                      |         |
|          | Kayla Brawn                                                                            | 3/12/1993 (20 yr 5 mo)                                                       |         |

### Schedule Tab:

- Displays the student schedule
- Email a teacher by clicking on the envelope icon by the teacher's name. You may also email all of your student's teachers together by clicking on the icon next to the word "Teacher" in the header (as shown below)

| STUDE     | NT             |                             |               |         |                 |            |              |              |  |  |  |
|-----------|----------------|-----------------------------|---------------|---------|-----------------|------------|--------------|--------------|--|--|--|
| View: Sch | edule 🔻        | Report to print: Semester 1 | Grid 🔻 🖨      |         |                 |            |              |              |  |  |  |
|           |                |                             |               |         |                 |            |              |              |  |  |  |
| Standa    | rd View 🔘 Grid | View                        |               |         |                 |            |              |              |  |  |  |
|           |                |                             | S             | emester |                 |            |              |              |  |  |  |
| Period    | Section        | Course                      |               | Da      | ys Roo<br>B G05 |            | <u></u>      | M Teacher    |  |  |  |
| 1         | 2              | SPANISH 1                   | SPANISH 1     |         |                 |            | $\mathbf{M}$ | Ms. Lampkin  |  |  |  |
| 2         | 1              | YEARBOOK                    | YEARBOOK      |         |                 |            |              | Ms. Jacko    |  |  |  |
| -         |                |                             |               |         |                 |            |              | Mr. Holland  |  |  |  |
| 3         | 1              | EARTH SCI                   |               | A,E     | B17             | / Ms. Cla  |              | s. Clark     |  |  |  |
| 4         | 5              | ENG 9                       |               | A,E     | 3 G18           | 3          |              | 🖾 Ms. Brown  |  |  |  |
| 5         | 1              | CHORUS 9-12                 |               | A       | AU              | D          |              | Ms. Romero   |  |  |  |
| 5         | 2              | EARTH SCIENCE LAB           |               | В       | B17             | 1          |              | Mr. Reeder   |  |  |  |
| 6         | 2              | LUNCH - A DAY S1            |               | A       | CA              | CAFE-small |              |              |  |  |  |
| 6         | 2              | LUNCH - B DAY S1            |               | В       | CA              | CAFE-small |              |              |  |  |  |
| 7         | 3              | GLOBAL ST I                 |               | A,E     | 3 G08           | 3          |              | Ms. Brown    |  |  |  |
|           | 2              |                             |               | A,E     | в ноз           |            |              | Ms. Schecter |  |  |  |
| 8         | 2              | STUDIO IN ART               | STUDIO IN ART |         |                 |            | Ms. Wiseth   |              |  |  |  |
| 9         |                | GEOMETRY                    |               | A,E     | 3 J02           |            | -            | Ms. Tilson   |  |  |  |

## Attendance Tab:

- Displays a summary of the student's total absences for the current year (if any). This may also include early dismissals and late arrivals.
- Users may change between Daily or Course attendance views by selecting the appropriate radio button.

|                                         | Contacts                               | Schedule | Attendance | Discipline | Grades | Assessments | Assignments | Letters |  |  |
|-----------------------------------------|----------------------------------------|----------|------------|------------|--------|-------------|-------------|---------|--|--|
| STUDENT                                 |                                        |          |            |            |        |             |             |         |  |  |
| Daily Attendance  Course Attendance All |                                        |          |            |            |        |             |             |         |  |  |
| 2015-2016                               |                                        |          |            |            |        |             |             |         |  |  |
| Туре                                    |                                        |          | Date       |            |        |             | Reason      |         |  |  |
| •• •                                    |                                        |          | 10/27/2015 |            |        |             | Illness     |         |  |  |
| Absent                                  | Early Dismissal 10/26/2015 11:44:00 AM |          |            |            |        |             |             |         |  |  |

#### Grades Tab:

- Displays marking period grades
- If you wish to view a different Marking Period, choose it from the dropdown Marking Period list
- Email a teacher by clicking on the envelope icon by the teacher's name

|                    | Accounts  | Contacts     | Schedule      | Attendance | Discipline     | Grades | Assessments | Assignments | Letters | User Defined | Notes |
|--------------------|-----------|--------------|---------------|------------|----------------|--------|-------------|-------------|---------|--------------|-------|
| STUDENT            |           |              |               |            |                |        |             |             |         |              |       |
| School Year 2013-2 | 014 🔻 Vie | W Marking    | Period Grades | ▼ for      | Marking Period | 1 🔻    |             |             |         |              | 0     |
|                    |           |              |               |            |                |        |             |             |         |              |       |
| Course             |           | Teacher      |               |            | MP             | Days   | Period      | Section     | Grade   | Comments     |       |
| CHORUS 9-12        |           | 🖾 Ms. Rome   | ero           |            | S1,S2          | A      | 5           | 1           |         |              |       |
| EARTH SCI          |           | 🖾 Mr. Hollar | nd            |            | S1,S2          | A,B    | 3           | 1           |         |              |       |
|                    |           | Ms. Clark    |               |            |                |        |             |             |         |              |       |
| ENG 9              |           | Ms. Brow     | /n            |            | S1,S2          | A,B    | 4 :         | 5           |         |              |       |
| GEOMETRY           |           | 🖼 Ms. Tilso  | ı             |            | S1,S2          | A,B    | 9           | 1           |         |              |       |
| GLOBAL ST I        |           | Ms. Brow     | 'n            |            | S1,S2          | A,B    | 7           | 3           |         |              |       |

## Assessments Tab:

• Displays a student's 3-8 Assessment scores and any User Defined Assessments

| Accounts                                 | Contacts | Schedule      | Attendance | Discipline | Grades   | Assessments | Assignments | Letters | User Defined | Notes |
|------------------------------------------|----------|---------------|------------|------------|----------|-------------|-------------|---------|--------------|-------|
| STUDENT                                  |          |               |            |            |          |             |             |         |              |       |
| ● 3-8 Testing ○ User Defined Assessments |          |               |            |            |          |             |             |         |              |       |
|                                          |          |               |            |            |          |             |             |         |              | 兽 🕜   |
| School Year                              | r        | Assessment    |            |            | Performa | nce Level   | Raw S       | core    | Scale Score  |       |
| 2011-2012                                |          | Grade 8 Math  | 1          |            | 4        |             | 66          |         | 737          |       |
| 2011-2012                                |          | Grade 8 ELA   |            |            | 3        |             | 63          |         | 690          |       |
| 2010-2011                                |          | Grade 7 Math  | 1          |            | 4        |             | 64          |         | 800          |       |
| 2010-2011                                |          | Grade 7 ELA   |            |            | 4        |             | 66          |         | 719          |       |
| 2009-2010                                |          | Grade 6 ELA   |            |            | 4        |             | 39          |         | 785          |       |
| 2009-2010                                |          | Grade 6 Math  | 1          |            | 4        |             | 49          |         | 780          |       |
| 2008-2009                                |          | Grade 5 ELA   |            |            | 3        |             | 27          |         | 676          |       |
| 2008-2009                                |          | Grade 5 Socia | al Studies |            | 4        |             | 56          |         | 99           |       |
| 2008-2009                                |          | Grade 5 Math  | 1          |            | 4        |             | 45          |         | 758          |       |

## Assignments Tab:

- For middle and high school students, displays assignments for all teachers who use the Schooltool grade book
- Sort the assignments by clicking on the column titles; Course Name, Assignment Name, Assignment Date, Max Points or Teacher Name
- Filter the assignments by choosing the dropdown from the Courses list

7/19/2013

7/19/2013

| Accounts                                                                        | Contacts  | Schedule       | Attendance | Discipline   | Grades | Assessments | Assignments   | Letters | User Defined      | Notes |  |
|---------------------------------------------------------------------------------|-----------|----------------|------------|--------------|--------|-------------|---------------|---------|-------------------|-------|--|
| STUDENT                                                                         |           |                |            |              |        |             |               |         |                   |       |  |
| School Year 2013-2014 🔻 Marking Period Marking Period 1 👻 Courses All Courses 💌 |           |                |            |              |        |             |               |         |                   |       |  |
|                                                                                 |           |                |            |              |        |             |               |         |                   |       |  |
| Course Name                                                                     | Assignm   | ent Name       |            | Assignment D | ate    | Max Score   | Student Score | 1       | Feacher Name      |       |  |
| STUDIO IN ART                                                                   | Classroo  | m Participatio | n          | 9/6/2013     |        | 100         |               | 5       | Schecter / Wiseth |       |  |
| STUDIO IN ART                                                                   | Chapter   | 1-3 Test       |            | 7/25/2013    |        | 100         |               | 9       | Schecter / Wiseth |       |  |
| STUDIO IN ART                                                                   | Ancient   | Art Quiz       |            | 7/24/2013    |        | 100         |               | 5       | Schecter / Wiseth |       |  |
| STUDIO IN ART                                                                   | Chapter   | 3 Review       |            | 7/23/2013    |        | 100         |               | 5       | Schecter / Wiseth |       |  |
| STUDIO IN ART                                                                   | Chapter 2 | 2 Review       |            | 7/22/2013    |        | 100         |               | 9       | Schecter / Wiseth |       |  |
| STUDIO IN ART                                                                   | Chapter   | 1 Review       |            | 7/21/2013    |        | 100         |               | 5       | Schecter / Wiseth |       |  |

100

100

#### Letters Tab:

Welcome Packet

Colors and Patterns

STUDIO IN ART

STUDIO IN ART

• Displays the student's Attendance Letter history

Schecter / Wiseth

Schecter / Wiseth